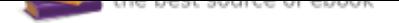

The book was found

# **Linear Regression And Correlation: A Beginner's Guide**

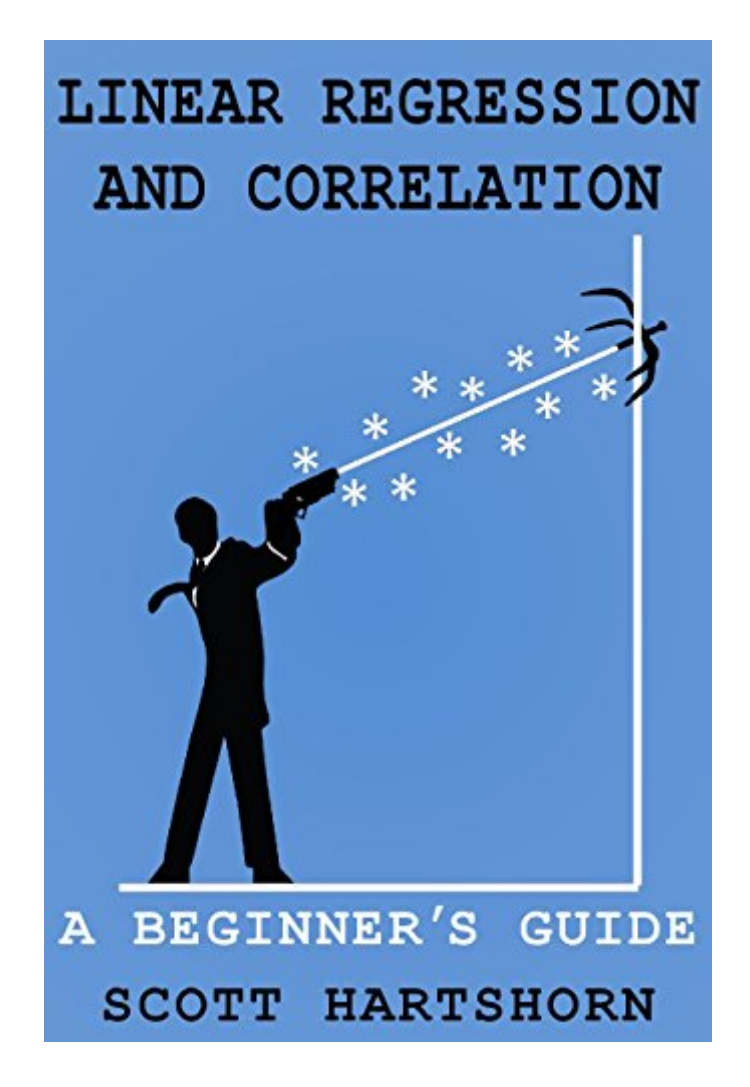

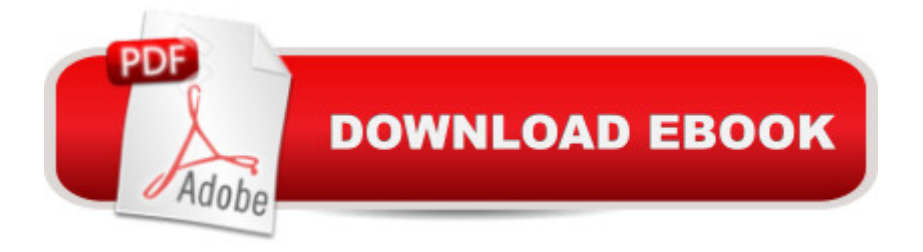

### **Synopsis**

Linear Regression & CorrelationIf you are looking for a short beginners guide packed with visual examples, this book is for you.Linear Regression is a way of simplifying a group of data into a single equation. $\hat{A}$  For instance, we all know Moore $\hat{a}^{TM}$ s law: that the number of transistors on a computer chip doubles every two years. This law was derived by using regression analysis to simplify the progress of dozens of computer manufacturers over the course of decades into a single equation. $\hat{A}$   $\hat{A}$  Correlation is a way of calculating how much two sets of numbers change together. $\hat{A}$ In addition to being part of the regression analysis, correlation is heavily used in investment industries, for instance, to determine if two stocks are likely to change value together or independently.This book goes through how to calculate correlation and linear regression and works through multiple examples of how to do it. $\hat{A}$  Just as importantly, this book is loaded with visual examples of what correlation is and how to use linear regression. This book doesn't assume that you have prior in-depth knowledge of statistics or that you regularly use an advanced statistics software package. A If you know what an average is and can use Excel, this book will build the rest of the knowledge, and do so in an intuitive way. $\hat{A}$  This Is Not A TextbookThe reason I wrote this book is that there are not a lot of good examples out there of how to do multiple regression, which is regression analysis between more than two variables. $\hat{A}$  I checked half a dozen different sources, including several textbooks, on how to do multiple regression. In each case, the source had a lot of information; in some cases dozens of pages; on how to do the data preparation, $\hat{A}$  how to interpret results, and potential problems to watch out for, but to actually do the multiple regression calculation, they all said to use a software package, like Matlab or Minitab.To put it a different way, those sources are a lot like a driver $\hat{a}^{TM}$ s education class teaching you about setting the mirrors, adjusting the seat, and fastening the safety belt - but just when you think you are finally ready to actually start the car and put it in gear, they tell you to take the bus.This book is different. It does not spend much time on the niceties of exactly how you should scrub your data, and instead just shows how to do the calculations, with examples. A This book is more like Grandpa showing you how to actually drive the old pickup truck from the farmhouse to the barn so you can get some work done.What Is In This Book?There are a number of examples shown in this book, they includeHow to do a correlation calculationAn example of correlation on the stock price of 10 different big-name stocks, such as Coke and PepsiHow having uncorrelated investments can give you better returns at lower risk.How to do linear regression with two variablesHow to do multiple linear regression with any number of independent variablesA regression analysis to predict the number of viewers in future episodes of the television show â 'Modern Familyâ ™How to evaluate the quality of your

regression analysis using R-squared or adjusted R-squaredHow to do regression on exponential data, and recreate Mooreâ ™s lawIf you are a visual learner and like to learn by example, this intuitive book might be a good fit for you. Regression and Correlation are fascinating topics. They are very important tools that are used in data analysis throughout a wide-range of industries - so take an easy dive into the topic with this visual approach!

## **Book Information**

File Size: 13406 KB Print Length: 213 pages Simultaneous Device Usage: Unlimited Publication Date: June 8, 2017 Sold by:Â Digital Services LLC Language: English ASIN: B071JXYDDB Text-to-Speech: Enabled X-Ray: Not Enabled Word Wise: Enabled Lending: Enabled Screen Reader: Supported Enhanced Typesetting: Enabled Best Sellers Rank: #9,278 Paid in Kindle Store (See Top 100 Paid in Kindle Store) #1 in Kindle Store > Kindle eBooks > Nonfiction > Science > Experiments, Instruments & Measurement > Measurement #1 in $\hat{A}$  Books > Engineering & Transportation > Engineering > Reference > Measurements  $#1$  in $\hat{A}$  Kindle Store > Kindle eBooks > Nonfiction > Science > Mathematics > **Mensuration** 

## **Customer Reviews**

Does exactly as promised, gives you a simple explanation of regression with numerous easy-to-understand examples. Recommended for anyone new to the subject as I am.

A must study for the student and must have for any practitioner.

Moore-Penrose Pseudo Inverse explained plainly with simple examples. This book will take the reader from Linear Regression novice to experienced quite quickly!

Excellent step by step review . If you interested in forecasting this is a great book . Y r t

Well written. Ideal to get an intuitive feel.

. Hope to read more in the same series.

#### great introduction

Like one of the other reviewers, I, too, quickly buy anything Scott Hartshorn writes. He really is that "readable". He is extremely gifted as a writer who can break things down to simple, well organized, understandable pieces that make the sometimes erudite world of statistics accessible and usable to even the most math-timid soul. College and graduate students and professionals the world over need to discover this writer and drink deeply from his well of wisdom. If I were a professor of statistics or a related discipline, the first thing I would write on the classroom whiteboard is Scott's name and the path to his portal. All of his books are gems.

#### Download to continue reading...

Linear Regression And Correlation: A Beginner's Guide Applied Multiple Regression/Correlation [Analysis for the Behavioral S](http://privateebooks.com/en-us/read-book/xOz8Y/linear-regression-and-correlation-a-beginner-s-guide.pdf?r=WkdH3resLrs6Khab%2BCGESKQFRMZkhhcXy2C0AUhpdcw%3D)ciences, 3rd Edition Regression to Times and Places (Meditation Regression) Forecasting, Time Series, and Regression (with CD-ROM) (Forecasting, Time Series, & Regression) Plots, Transformations, and Regression: An Introduction to Graphical Methods of Diagnostic Regression Analysis (Oxford Statistical Science Series) Spiritual Progress Through Regression (Meditation Regression) Regression Through The Mirrors of Time (Meditation Regression) 3 TG/Age Regression Summer Stories (TG Age Regression Stories) Regression Methods in Biostatistics: Linear, Logistic, Survival, and Repeated Measures Models (Statistics for Biology and Health) Applied Linear Regression Models- 4th Edition with Student CD (McGraw Hill/Irwin Series: Operations and Decision Sciences) Applied Regression Analysis and Generalized Linear Models Introduction to Linear Regression Analysis TensorFlow for Deep Learning: From Linear Regression to Reinforcement Learning The Imaging of Tropical Diseases: With Epidemiological, Pathological and Clinical Correlation. Volume 1 and 2 (v. 1 & 2) Linear Algebra and Its Applications plus New MyMathLab with Pearson eText -- Access Card Package (5th Edition) (Featured Titles for Linear Algebra (Introductory)) Linear Algebra With Applications (Jones and Bartlett Publishers Series in Mathematics. Linear) Atlas of Peripheral Nerve Ultrasound: With

(Handbooks in Pharmacology and Toxicology) Linear Algebra with Applications (9th Edition) (Featured Titles for Linear Algebra (Introductory)) Clinical Chemistry: Theory, Analysis, Correlation,  $5e$ 

Contact Us

 $DMCA$ 

Privacy

FAQ & Help